# **MOOVIC** Horario y mapa de la línea L82 de autobús

## Estación Bus La Apple de La Apple de La Apple de La Apple de La Apple de La Apple de La Apple de La Apple de La App

La línea L82 de autobús (Estación Bus) tiene 2 rutas. Sus horas de operación los días laborables regulares son: (1) a Estación Bus: 09:20 - 21:20(2) a H. N. Parapléjicos: 09:05 - 21:05

Usa la aplicación Moovit para encontrar la parada de la línea L82 de autobús más cercana y descubre cuándo llega la próxima línea L82 de autobús

#### **Sentido: Estación Bus**

13 paradas [VER HORARIO DE LA LÍNEA](https://moovitapp.com/toledo-3731/lines/L82/66461870/5955184/es?ref=2&poiType=line&customerId=4908&af_sub8=%2Findex%2Fes%2Fline-pdf-Toledo-3731-857954-66461870&utm_source=line_pdf&utm_medium=organic&utm_term=Estaci%C3%B3n%20Bus)

H. N. Parapléjicos

Peraleda (Clínica Del Rosario - Vuelta)

Avda. Barber, 85

Avda. Barber, 41

Avda. Barber, 9

Avda. General Villalba (Esquina Duque De Lerma)

Avda. General Villalba, 6

Avda. General Villalba, 24

Marqués De Mendigorría, 9

Marqués De Mendigorria (Colegio)

Cardenal Tavera (Parque De La Vega)

Calle Carrera

Est. De Autobuses. Dirección Casco Histórico

**Horario de la línea L82 de autobús** Estación Bus Horario de ruta:

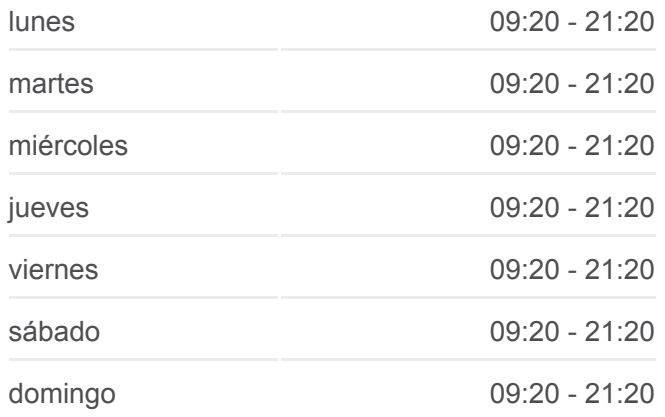

#### **Información de la línea L82 de autobús Dirección:** Estación Bus **Paradas:** 13 **Duración del viaje:** 15 min **Resumen de la línea:**

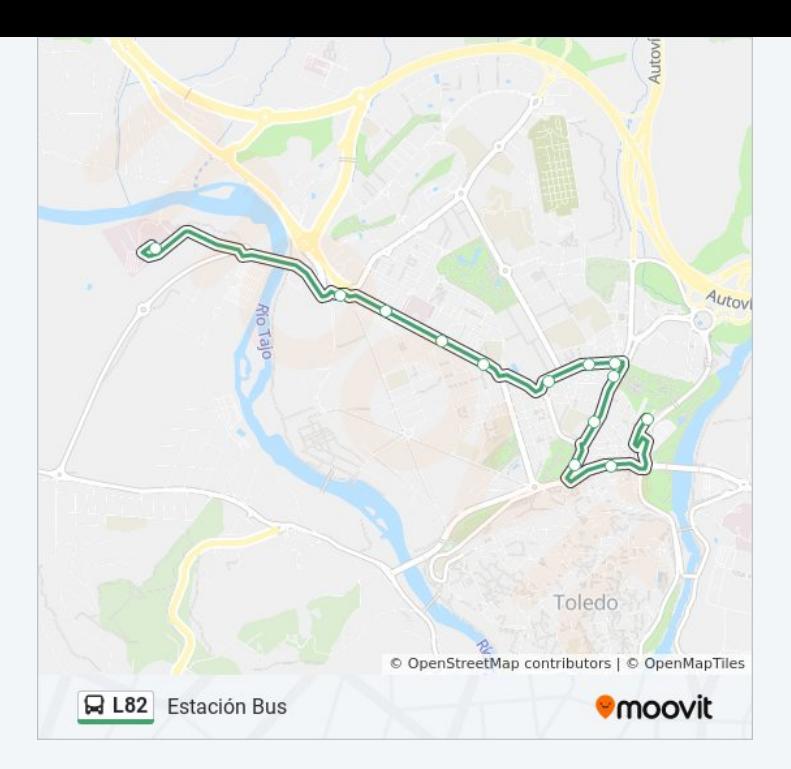

### **Sentido: H. N. Parapléjicos** 11 paradas

[VER HORARIO DE LA LÍNEA](https://moovitapp.com/toledo-3731/lines/L82/66461870/5955195/es?ref=2&poiType=line&customerId=4908&af_sub8=%2Findex%2Fes%2Fline-pdf-Toledo-3731-857954-66461870&utm_source=line_pdf&utm_medium=organic&utm_term=Estaci%C3%B3n%20Bus)

Est. De Autobuses (Dirección Sta. Bárbara - Polígono)

Ronda Del Granadal (Estación Autobuses)

Cardenal Tavera (Parque Sisebuto)

Marqués De Mendigorría (Juzgados)

Avda. General Villalba, 19

Avda. General Villalba, 3

Avda. General Villalba (Glorieta Duque De Lerma)

Avda. Barber (Centro De Especialidades)

Avda. Barber (Esquina Calle La Rioja)

Peraleda (Clínica Del Rosario - Ida)

H. N. Parapléjicos

#### **Horario de la línea L82 de autobús** H. N. Parapléjicos Horario de ruta:

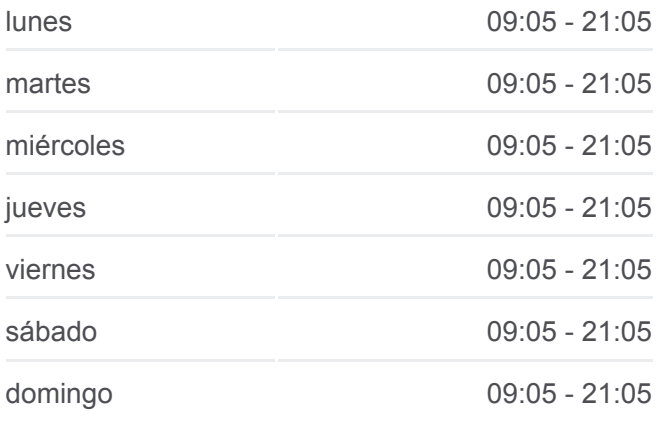

**Información de la línea L82 de autobús Dirección:** H. N. Parapléjicos **Paradas:** 11 **Duración del viaje:** 15 min **Resumen de la línea:**

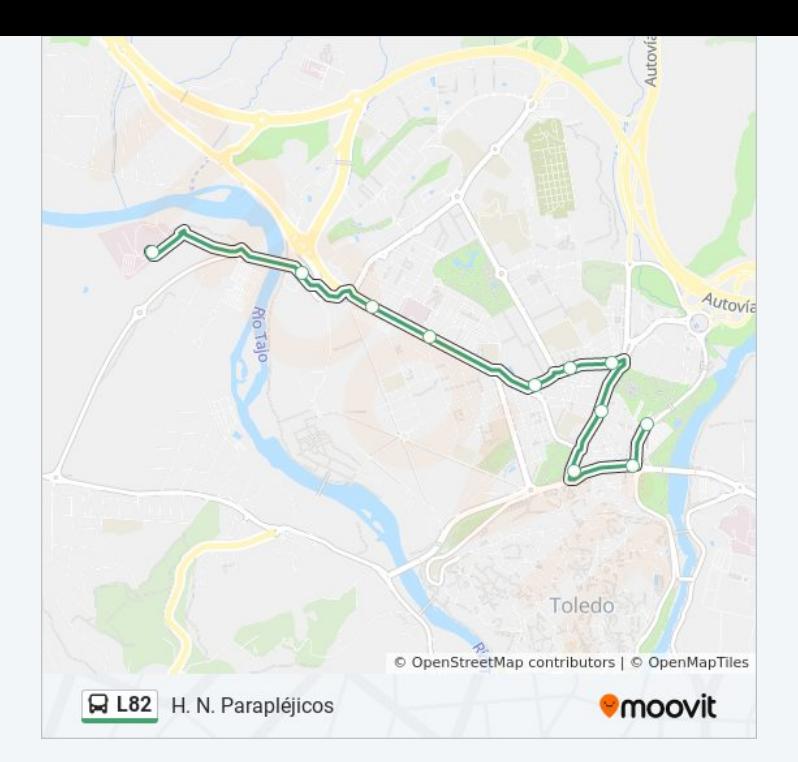

Los horarios y mapas de la línea L82 de autobús están disponibles en un PDF en moovitapp.com. Utiliza [Moovit App](https://moovitapp.com/toledo-3731/lines/L82/66461870/5955184/es?ref=2&poiType=line&customerId=4908&af_sub8=%2Findex%2Fes%2Fline-pdf-Toledo-3731-857954-66461870&utm_source=line_pdf&utm_medium=organic&utm_term=Estaci%C3%B3n%20Bus) para ver los horarios de los autobuses en vivo, el horario del tren o el horario del metro y las indicaciones paso a paso para todo el transporte público en Toledo.

[Acerca de Moovit](https://moovit.com/es/about-us-es/?utm_source=line_pdf&utm_medium=organic&utm_term=Estaci%C3%B3n%20Bus) · [Soluciones MaaS](https://moovit.com/es/maas-solutions-es/?utm_source=line_pdf&utm_medium=organic&utm_term=Estaci%C3%B3n%20Bus) · [Países incluídos](https://moovitapp.com/index/es/transporte_p%C3%BAblico-countries?utm_source=line_pdf&utm_medium=organic&utm_term=Estaci%C3%B3n%20Bus) · [Comunidad de Mooviters](https://editor.moovitapp.com/web/community?campaign=line_pdf&utm_source=line_pdf&utm_medium=organic&utm_term=Estaci%C3%B3n%20Bus&lang=es)

© 2024 Moovit - Todos los Derechos Reservados

**Mira los tiempos de llegada en tiempo real**

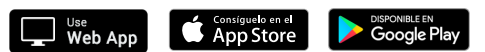